# 「新型コロナウイルス感染症 緊急包括支援交付金(介護分) 申請マニュアル ~介護事業所・施設等~

Ver 1.2 2020.11.24

申請書等の様式は、次のホームページからダウンロードしてください。 また、本交付金に関する最新情報はホームページに随時掲載・更新しますので、 随時確認をお願いします。

静岡県ホームページ

「新型コロナウイルス感染症緊急包括支援事業(介護分)(国2次補正)の実施」 https://www.pref.shizuoka.jp/kousei/ko-240/kaigo/fukushishidou-kaigo-toppage.html

「新型コロナウイルス感染症緊急包括支援交付金(介護分)」の問い合わせ先 ※電話が大変込み合うことが予想されます。 県ホームページ、資料等をよく御確認の上、お問合せください。

静岡県健康福祉部福祉長寿局福祉指導課

054-221-3243、2531、3282、2529

# 静岡県

(健康福祉部福祉長寿局福祉指導課)

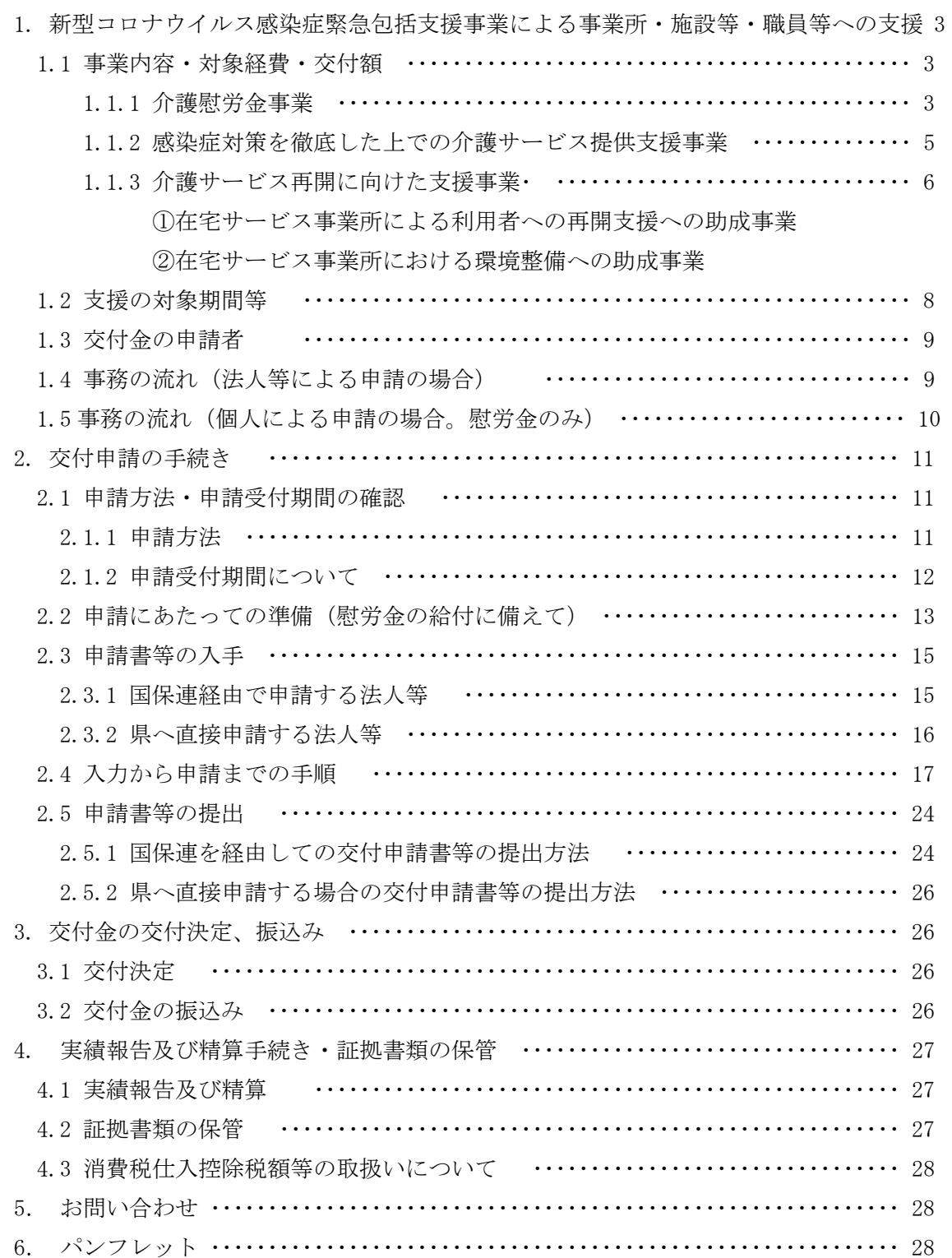

目次

- 1 新型コロナウイルス感染症緊急包括支援事業による事業所・施設等・職員等 への支援
	- 1.1 事業内容・対象経費・交付額
	- 1.1.1 介護慰労金事業(介護サービス事業所・施設等に勤務する職員に対する慰労金の支給事業) 介護サービス事業所・施設等に勤務する職員は、①感染すると重症化するリスクが 高い利用者との接触を伴うこと、②継続して提供することが必要な業務であること、 及び③介護施設・事業所での集団感染の発生状況を踏まえ、相当程度心身に負担がか かる中、強い使命感を持って業務に従事していることに対し、慰労金を給付します。 ア 支援対象者
		- (ア) 慰労金の給付対象となる職員は、(Ⅰ)及び(Ⅱ)に該当する者とする。
			- (Ⅰ) 1.1.2 の介護サービス事業所・施設等(P.5 の 1.1.2 のアの注を参照)に 勤務し、利用者と接する職員
				- ※ ただし、介護予防・生活支援サービス事業の事業所・施設等であって、当該地域に おける緊急事態宣言発令中に市町村からの要請を受けて業務を継続していた事業所 については、対象となる。
			- (Ⅱ) 次のいずれにも該当する職員
			- ① 介護サービス事業所・施設等で通算して 10 日以上勤務した者
				- ※ 「10 日以上勤務」とは、介護サービス事業所・施設等において勤務した日が、始期 より令和2年6月 30 日までの間に延べ 10 日間以上あることとする。
				- ※ 「始期」は、当該都道府県における新型コロナウイルス感染症患者 1 例目発生日又 は受入日のいずれか早い日(新型コロナウイルスに関連したチャーター便及びクルー ズ船「ダイヤモンドプリンセス号」患者を受け入れた事業所・施設等の所在地の都道 府県においては、当該患者を受け入れた日を含む。)とされており、静岡県の場合、令 和2年2月7日となります。
				- ※ 年次有給休暇や育休等、実質勤務していない場合は、勤務日として算入しない。
			- ② 慰労金の目的に照らし、「利用者との接触を伴い」かつ「継続して提供す ることが必要な業務」に合致する状況下で働いている職員(派遣労働者の他、 業務受託者の労働者として当該介護サービス事業所・施設等において働く従 事者についても同趣旨に合致する場合には対象に含まれる。)
		- (イ) 慰労金の給付は、事業所・施設や障害福祉施設等に勤務する者への慰労金を 含め、1人につき1回に限ります。 ※二重受給の事実が判明した場合、交付金の交付決定を取り消し返還を求め

るとともに、悪質な場合は警察へ告訴又は告発することもあります。

- イ 支援額
	- ① 利用者に新型コロナウイルス感染症が発生又は濃厚接触者である利用者に対

応した介護サービス事業所・施設等に勤務し、利用者と接する職員

・ 訪問系サービス:実際に新型コロナウイルス感染症患者又は濃厚接触者にサ ービスを1度でも提供した職員 1人 20 万円を給付

その他の介護事業所・施設:実際に新型コロナウイルス感染症患者又は濃厚 接触者が発生した日(※)以降に当該事業所・施設で勤務した職員 1人 20 万円を給付

※ 患者については症状が出た日、濃厚接触者については感染者と接触した日

- ・ それ以外の職員 1人 5 万円を給付
- ② ①以外の介護サービス事業所・施設等に勤務し、利用者と接する職員 1人 5万円を給付
	- ※ 介護サービス事業所・施設等で発生する振込手数料について, 介護サービス事業所·施設等は、慰労金を職員に振り込む際に必要と見込ま れる振込手数料について、申請様式に計上することができます。なお、介護 サービス事業所・施設等は介護従事者等への慰労金給付後に残額が生じた場

合には、県との精算手続き時に当該残額を返還することになりますので、可 能な限り正確に計上してください。

#### <慰労金の支給対象者確認フロー図>

#### **介護・障害分野の慰労⾦について**

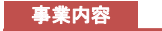

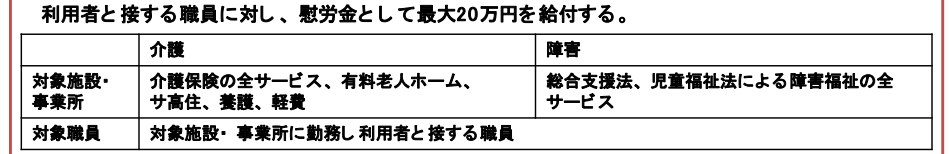

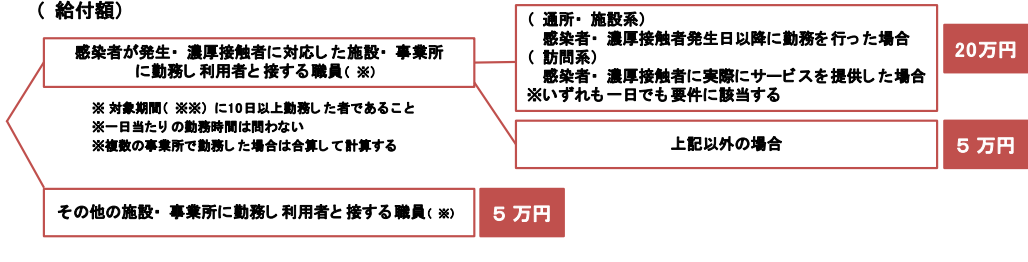

( ※※)対象期間:当該都道府県における新型コロナウイルス感染症患者1 例目発生日又は受入日( ★) の<br>いずれか早い日( 岩手県は、緊急事態宣言の対象地域とされた4/16)から6/305までの間<br>★ チャーター便及びクルーズ船「ダイヤモンドブリンセス号」から患者を受け入れた日を含む。

【※※】対象期間:静岡県の場合は令和2年2月7日から令和2年6月 30 日までです。

1.1.2 感染症対策を徹底した上での介護サービス提供支援事業

介護サービスが、新型コロナウイルスに感染した場合の重症化リスクが高い高齢者 に対する接触を伴うサービスであるという特徴を踏まえ、最大限の感染症対策を継続 的に行いつつ、必要なサービスを提供する体制を構築するための支援を行う。

- ア 支援対象サービス
	- ・全ての介護サービス事業所(訪問系サービス事業所(※1)、通所系サービス事 業所(※2)、短期入所系サービス事業所(※3)、及び多機能型サービス事業所 (※4)をいう。以下同じ。)及び介護施設等(※5)
	- ・なお、利用者又は職員に感染者が発生している否かは問わない
	- ※1 訪問介護事業所、訪問入浴介護事業所、訪問看護事業所、訪問リハビリテ ーション事業所、定期巡回・随時対応型訪問介護看護事業所、夜間対応型訪 問介護事業所、居宅介護支援事業所、福祉用具貸与事業所及び居宅療養管理 指導事業所
	- ※2 通所介護事業所、地域密着型通所介護事業所、療養通所介護事業所、認知 症対応型通所介護事業所及び通所リハビリテーション事業所
	- ※3 短期入所生活介護事業所、短期入所療養介護事業所
	- ※4 小規模多機能型居宅介護事業所及び看護小規模多機能型居宅介護事業所
	- ※5 介護老人福祉施設、地域密着型介護老人福祉施設、介護老人保健施設、介 護医療院、介護療養型医療施設、認知症対応型共同生活介護事業所、養護老 人ホーム、軽費老人ホーム、有料老人ホーム及びサービス付き高齢者向け住 宅
	- 注 各介護予防サービス及び介護予防・日常生活支援総合事業(指定サービス・ 介護予防ケアマネジメント)を含む。
		- (以下、1.1 において、※1~5を総称して「介護サービス事業所・施設等」と いう。)
- イ 支援対象者

令和2年4月1日以降、感染症対策を徹底した上で、サービスを提供するために 必要なかかり増し経費が発生した介護サービス事業所・施設等

ウ 支援対象経費

以下のようなかかり増し経費について支援を行う。

(例)

a 衛生用品等の感染症対策に要する物品購入

- b 外部専門家等による研修実施
- c (研修受講等に要する)旅費・宿泊費、受講費用等
- d 感染発生時対応・衛生用品保管等に柔軟に使える多機能型簡易居室の設置 等
- e 感染防止を徹底するための面会室の改修費
- f 消毒費用・清掃費用
- g 感染防止のための増員のため発生する追加的人件費
- h 感染防止のための増員等、応援職員に係る職業紹介手数料
- i 自動車の購入又はリース費用
- j 自転車の購入又はリース費用
- k タブレット等のICT機器の購入又はリース費用(通信費用を除く)
- l 普段と異なる場所でのサービスを実施する際の賃料・物品の使用料
- m 普段と異なる場所でのサービスを実施する際の職員の交通費、利用者の送迎に 係る費用
- n 訪問介護員による同行指導への謝金(通所系サービス事業所が訪問サービスを 実施する場合)
- o 事業所・施設や保健所等とのクラスター発生時等の情報共有のための通信運搬 費

エ 支援額

別添1「基準単価」のとおり

- 1.1.3 介護サービス再開に向けた支援事業
	- ① 在宅サービス事業所による利用者への再開支援への助成事業
		- ア 支援対象サービス 訪問系サービス事業所、通所系サービス事業所、短期入所系サービス事業所及 び多機能型サービス事業所(以下「在宅サービス事業所」という。)
		- イ 支援対象者

令和2年4月1日以降、サービス利用休止中の利用者への利用再開支援を行った 在宅サービス事業所であり、具体的には以下のとおり。

在宅サービス事業所:在宅サービス利用休止中の利用者※1に対して、介護支援専 門員と連携した上で、健康状態・生活ぶりの確認※2、希望す るサービスの確認を行った上で、利用者の要望を踏まえたサー ビス提供のための調整等(感染対策に配慮した形態での実施に 向けた準備等)を行った※3場合 居宅介護支援事業 所を除く

居宅介護支援事業所:在宅サービスの利用休止中の利用者に対して、健康状態・生 活ぶりの確認、希望するサービスの確認(感染対策に係る要望 を含む)、サービス事業所との連携(必要に応じケアプラン修 正)を行った※4場合

- ※1 「在宅サービスの利用休止中の利用者」とは、当該事業所を利用していた利用 者で過去1ヶ月の間、当該在宅サービスを1回も利用していない利用者 (居宅介護支援事業所においては、過去1ヶ月の間、在宅サービス事業所のサー ビスを1回も利用していない利用者(ただし、利用終了者を除く))
- ※2 「~の確認」とは、1回以上電話または訪問を行うとともに、記録を行ってい ること
- ※3 「調整等を行った」とは、希望に応じた所要の対応を行ったこと
- ※4 「連携を行った」とは、1回以上電話等により連絡を行ったこと
	- 注 実際にサービス再開につながったか否かは問わない

ウ 支援額 別添1「基準単価」のとおり

- ② 在宅サービス事業所における環境整備への助成事業
	- ア 支援対象サービス 在宅サービス事業所
	- イ 支援対象者

令和2年4月1日以降、感染症防止のための環境整備を行った在宅サービス事業所

ウ 支援対象経費

「3つの密」(「換気が悪い密閉空間」、「多数が集まる密集場所」及び「間近で会 話や発声をする密接場面」)避けてサービス提供を行うために必要な環境整備に要 する以下のようなものの購入費用等

(例)

- a 長机
- b 飛沫防止パネル
- c 換気設備
- d (電動)自転車(リース費用含む)
- e タブレット等のICT機器(リース費用含む)(通信費用を除く)
- f 感染防止のための内装改修費
- エ 支援額

別添1「基準単価」のとおり

- 1.2 支援の対象期間等
	- ・1.1.1 の介護慰労金事業については、令和 2 年 2 月7日から令和 2 年 6 月 30 日まで の勤務実績や勤務状況に応じて、慰労金の支給対象となります。
	- ・1.1.2 の感染症対策を徹底した上での介護サービス提供支援事業、1.1.3 の介護サー ビス再開に向けた支援事業については、令和 2 年 4 月1日から令和 3 年 3 月 31 日ま でに支出される費用や利用者への再開支援が助成対象となります。
	- ・支出済みの費用や実施済みの利用者への再開支援だけでなく、申請日以降(令和3 年3月 31 日まで)に支出が見込まれる費用や今後実施する利用者への再開支援も合 わせて、概算額で申請することとなります。
	- ・申請した全ての事業の実施完了後に実績報告と精算が必要となります。
	- ・領収書等の証拠書類の保管や帳簿の整備、事業に関する実施記録の整備が必要です。
	- ・実績報告において、実績額が概算額を下回る場合や対象とならない経費が含まれて いた場合など、概算で交付した助成金等額が交付すべき確定額を上回るときは、その 上回る額を返還していただくこととなります。

- 交付決定額 (概算額) 交付確定額 (実績額) = 精算額 (県への返還額)

#### 1.3 交付金の申請者

・交付金の申請者は、次のとおりです。

## ・申請する全ての事業をまとめて1回で交付申請します。

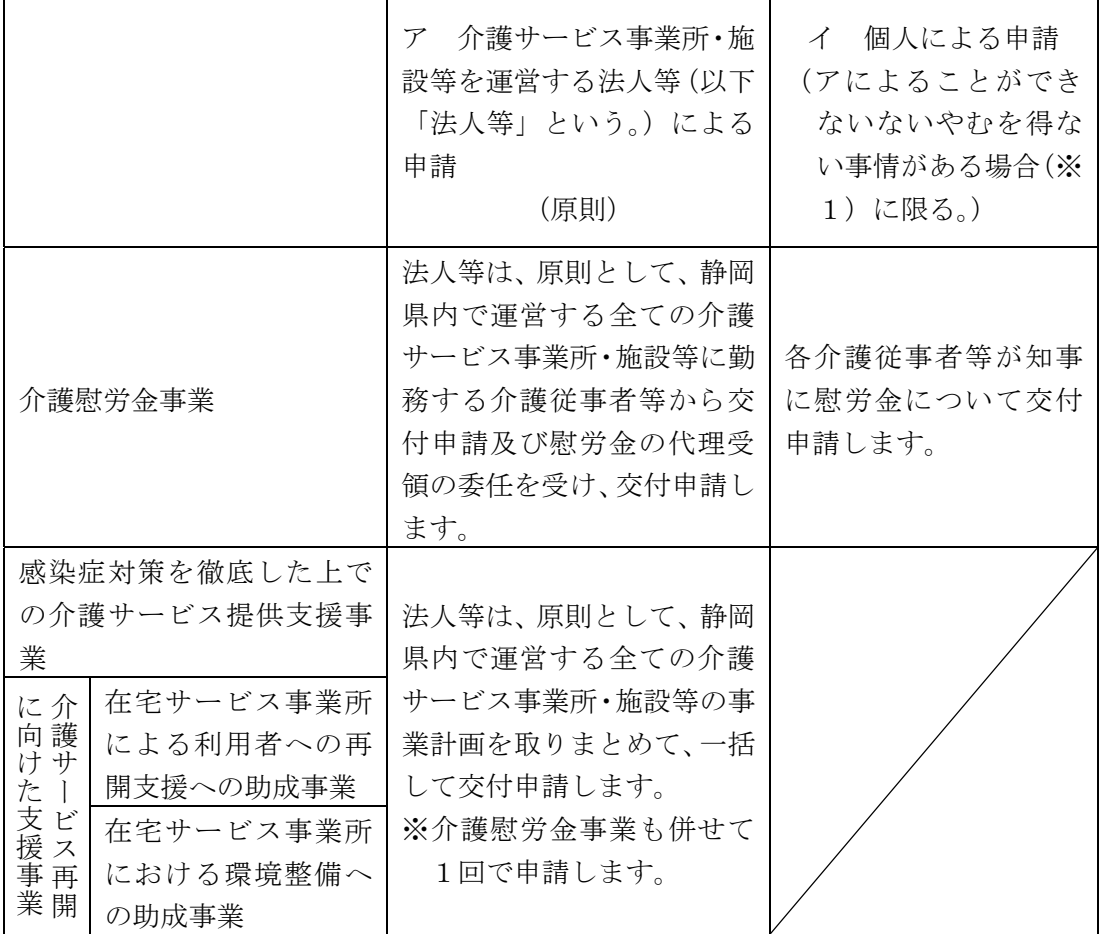

 ※1・・・個人で申請できるのは、原則として、現在、介護サービス事業所及び施設等 に勤務していない方。

1.4 事務の流れ(法人等による申請の場合)

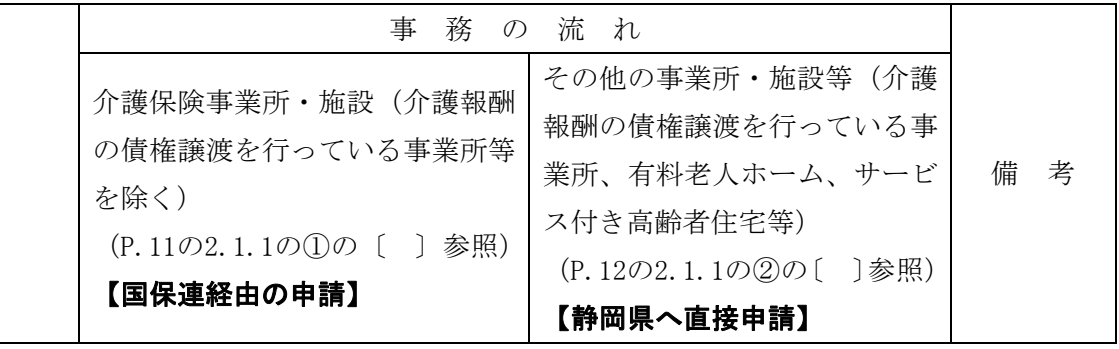

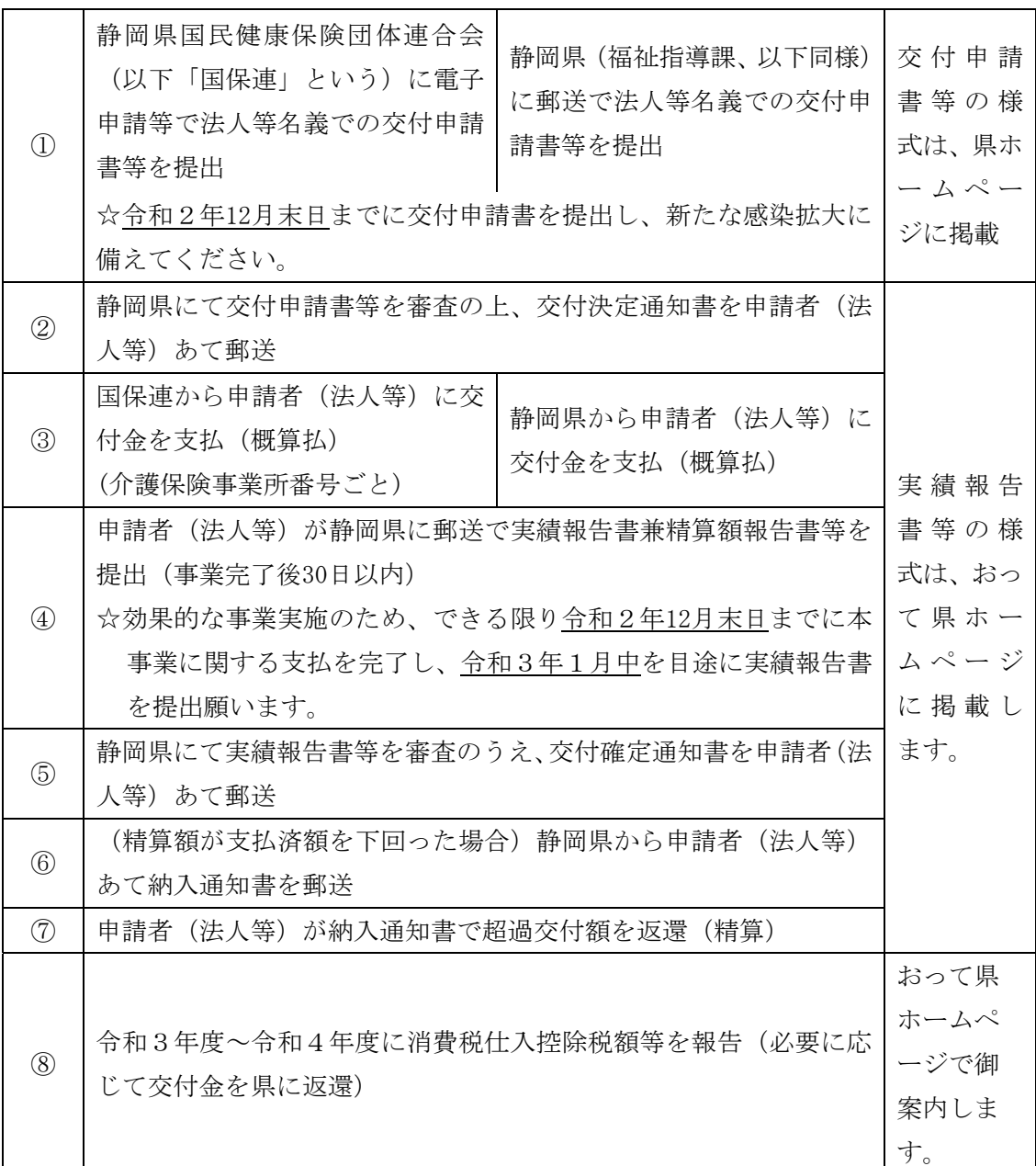

1.5 事務の流れ(個人による申請の場合。慰労金のみ。)(対象者は P.12 の③の〔 〕参照)

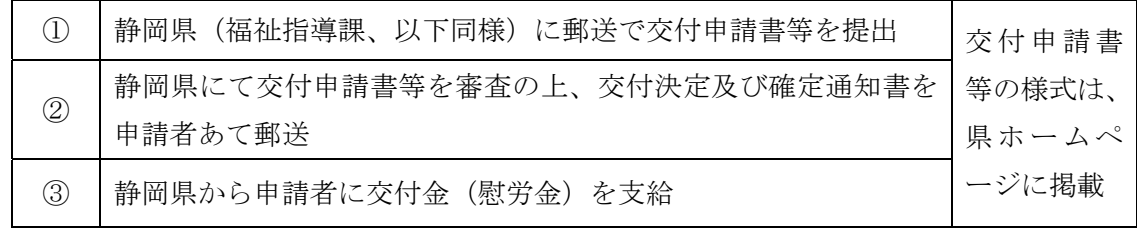

- 2. 交付申請の手続き
	- 2.1 申請方法・申請受付期間の確認

交付金の交付申請は、介護サービス事業所・施設等を運営する法人等(以下「法人等」 という。)が行います。 ①法人等は、同一法人の静岡県内の全ての介護サービス事業所・施設等に対し、事業計 画書や慰労金受給者のとりまとめを依頼します。 ②法人等は、上記介護サービス事業所・施設等から提出された事業計画書等をとりまと めて、交付申請書等を作成します。

2.1.1 申請方法

申請方法は、大きく①~③のパターンに分かれます。

- ①「国保連経由で申請する法人等」の場合
- <次のケースが該当します。>
- 介護保険事業所・施設(介護報酬の債権譲渡を行っている事業所等を除く)
	- ・「電子請求受付システム」やインターネット環境への対応状況等によって、申請方 法が異なりますので、まずは申請方法をご確認ください。
	- ・介護サービス事業所・施設等(以下、事業所・施設等という。)のうち、介護報酬 を請求可能な事業所・施設等においては、申請書等に必要事項を記載の上、原則と して、静岡県国民健康保険団体連合会(以下、「国保連」という。)の「電子請求受 付システム」によりインターネット申請してください。
	- ・電子媒体又は紙で介護報酬の請求をしている事業所・施設等については、
		- ⅰ 「電子媒体(CD-R等)」により国保連に郵送(電子媒体による提出も困難な場 合は、「紙媒体」を国保連に郵送)することも可能であるほか、
		- ⅱ 国保連が、電子請求受付システムの「ID、仮パスワード」を発行することでイ ンターネット申請が可能です。(別添「介護電子請求受付システムの変更内容」  $P_6 \sim 10$  参照)
	- ・なお、本事業の交付金は、事業所・施設等ごとの申請のほか、同一法人の異なる事 業所番号の事業所や同一事業所番号で複数のサービスを行う事業所(いずれも同一 県内のものに限る。)の申請を取りまとめて法人等が申請してください。交付金は 事業所番号ごとに支払われます。
	- ・事業所・施設等の申請は、原則として、各事業所・施設等で1回を想定しています ので、できるだけ過不足なく申請するようにしてください。

②「県へ直接申請する法人等」の場合

<以下のケースが該当します。静岡県に直接申請します。>

- ・国保連に登録されている口座(介護報酬請求権)が債権譲渡されている事業所・施 設等からの助成金、慰労金(以下、助成金等という。)の申請
- ・事業所が静岡県以外の基準該当サービスのみを行う事業所
- ・サービス付き高齢者向け住宅や養護・軽費老人ホーム等(特定施設入居者生活介護の指 定を受けていない事業所に限る)、国保連に対して報酬請求を行っていない事業所から の助成金等の申請

 具体的な提出方法は、静岡県ホームページに掲載の資料「静岡県へ直接交付申請を行 う方法(介護サービス事業所・施設等を運営する法人等)」を御確認ください。

- ③「個人」で申請する場合(慰労金のみ申請できます。)
- <以下のケースが該当します。静岡県に直接申請します。>
- ・退職者で申請時において、介護サービス事業所・施設等に勤務してない場合など、一 括して申請を行うことができない職員からの慰労金の申請
- ・市町村直営の事業所等で適当な勘定項目がないなど予算措置等の関係から代理受領が 行えない事業所等に勤務する職員からの慰労金の申請
- ・現在、介護サービス事業所・施設等に勤務していない等の理由により、勤務先を通じ た申請が困難な場合は、個人で県に直接申請することも可能です。個別申請を行う者 については、過去在籍していた事業所・施設等における勤務期間等の証明を御自身で 取得した上で静岡県に申請いただきます。

具体的な提出方法は、静岡県ホームページに掲載の資料「静岡県へ直接交付申請を行 う方法(個人で申請、慰労金のみ)」を御確認ください。

- 2.1.2 申請受付期間について
	- ①国保連経由の申請(法人等)
		- ・国保連による受付は、以下の期間を予定しており、当該受付期間における国保連 の営業時間内に到着した分について、都道府県における審査・交付決定を経て、 国保連から各事業所・施設等に対し、交付金が支払われます。
		- <申請受付期間>(予定)

令和2年 12 月までの毎月1日から末日まで(8月のみ5日から)

②県への直接申請(法人等)

- ・郵送での申請となります。静岡県における審査・交付決定を経て、静岡県から申 請者(法人等)に対し、交付金が支払われます。
- <申請受付期間>(予定)

令和2年 12 月までの毎月1日から末日まで(7月のみ 28 日から)

①②共通

- ※本事業は、令和2年度予算による事業であり、年度内に執行を終える必要があり ます。
- ※新たな感染拡大に備えるためにも、できる限り、令和2年 10 月末日までに交付申 請書の提出を行うとともに、令和2年 12 月末日までに本事業に関する支払を完了 し、事業完了後 30 日以内(1月中を目途)に実績報告書等の提出をお願いします。

③県への直接申請(個人)

- ・郵送での申請となります。静岡県における審査・交付決定及び確定を経て、個人 に対し交付金が支払われます。
- <申請受付期間>(予定)

令和2年 12 月までの毎月1日から末日まで(7月のみ 28 日から)

- 2.2 申請にあたっての準備(慰労金の給付に備えて)
	- 2.2.1 対象となる介護従事者等の確認及び委任状の回収等

介護従事者等の慰労金については、原則として、介護サービス事業所・施設を 運営する法人等が、介護従事者等から委任を受けて代理申請・受領を行い、法人 等から介護従事者等に給付いただくこととしています。法人等においては、交付 申請書等の記入に先立ち、自法人内の介護サービス事業所・施設等を通じて、介 護従事者等について次の事項の確認等を行うようお願いします。

①対象となる介護従事者等の確認及び委任状の回収

慰労金は、「利用者と接する」介護従事者等で、「対象期間に 10 日以上の勤務実 績」がある者が給付の対象となります。4ページの「慰労金の支給対象者確認フ ロー図」を御確認いただき、それぞれの介護従事者等が給付対象となるか否かに ついて、対象者を整理いただくようお願いします。

〔利用者と接する〕

・介護サービス事業所・施設等における業務の実情によるものであって、利用者と 接する職員であれば、資格や職種による限定はなく、事務職なども対象となり得 ます。

〔対象期間に 10 日以上の勤務実績〕

- ・対象期間(静岡県の場合は、令和2年2月7日から令和2年6月 30 日までの間) に 10 日以上勤務した者が対象となります。
- ・一日当たりの勤務時間は問いませんが、年次有給休暇や育休等、実質勤務してい ない場合は、勤務日として算入しません。夜勤などで日をまたぐ場合は2日と数 えてください。

〔勤務期間の証明の取得〕

・「利用者と接する」に該当するが、自介護サービス事業所・施設等における勤務 日数が 10 日未満の介護従事者等については、「参考様式1、2」を利用して、他 介護サービス事業所・施設等における勤務日数証明を相手先法人等から取得して ください。

(参考様式1・・・勤務期間の証明依頼、参考様式2・・・勤務期間の証明)

対象となる介護従事者等を整理いただいた介護サービス事業所・施設等は、対 象となる介護従事者等から、交付申請前に、慰労金の「代理申請・受領委任状」(別 紙様式5)を徴してください。

②対象となる受託会社・派遣会社の介護従事者等の確認及び委任状の回収

※委託職員や派遣職員についての個人情報(口座情報等)を、委託元(又は派遣元) から委託先(又は派遣先)へ、又は委託先(派遣先)から委託元(派遣元)へ提 供する場合は、本人の同意が必要です。

慰労金は、介護サービス事業所・施設等で仕事をする受託会社・派遣会社(以 下「受託会社等」という。)の介護従事者等も、介護サービス事業所・施設等にお ける業務の実情に応じて給付の対象となります。給付対象となるか否かの整理に ついては、自介護サービス事業所・施設等の介護従事者等と同様に行っていただ く必要がありますが、受託会社等の現場責任者を通じるなど、受託会社等と調整 して、対象者を整理してください。

また、対象となる受託会社等の介護従事者等がいる場合は、以下の点について、 受託会社等と調整を行ってください。

- ・介護サービス事業所・施設等は、受託会社等に対し、対象となる介護従事者等の氏 名や勤務日数等の情報を提出するよう依頼してください。また、受託会社等の介 護従事者等に係る慰労金の代理申請・受領の委任状の回収を依頼してください。
- ・受託会社等の介護従事者等の分の慰労金も介護サービス事業所・施設等に振り込ま れますが、介護サービス事業所・施設等と受託会社等のどちらが実際に給付を実

施するのか、受託会社等と調整してください。

- ・受託会社等から同社の介護従事者等に慰労金の給付を行う場合は、介護サービス事 業所・施設等は、受託会社等に対し、慰労金を振り込むための口座情報を確認し てください。
- ・介護サービス事業所・施設等から受託会社等の介護従事者等に慰労金の給付を行う 場合は、受託会社等の介護従事者等の振込先の口座情報の受け渡し方法を、受託 会社等と調整してください。
- ・受託会社等を通じて介護従事者等に慰労金を給付した場合は、受託会社等が慰労金 の給付を行ったことが確認できる書類を取り押せ、申請者(法人等)が保管して ください。
- ③自介護サービス事業所・施設等の新型コロナウイルス感染症患者に対する状況の確 認

慰労金は、介護サービス事業所・施設等が①新型コロナウイルスの感染者が発 生又は濃厚接触者に対応した施設·事業所であるかどうか、②-1介護従事者等 が感染者又は濃厚接触者発生日以降に勤務を行ったかどうか(通所・施設系)、② ー2介護従事者等が感染者又は濃厚接触者に実際にサービスを提供したかどうか (訪問系)によって、給付金額が異なってきますので、4ページの「慰労金の支 給対象者確認フロー図」でご確認ください。

- ④慰労金を給付するための振込手数料について
	- 法人等が介護従事者等に対して慰労金を支給する際に要する振込手数料は、交 付金の支給対象として申請することができます。

委託職員や派遣職員に対する慰労金の支給は、②で述べたとおり、受託会社等 と介護サービス事業所・施設等との調整によりどちらから支給しても差し支えあ りませんが、慰労金の振込手数料は、介護サービス事業所・施設等が負担する分 までが交付金の支給対象となります。

- 2.3 申請書等の入手
	- 2.3.1 国保連経由で申請する法人等
		- ①電子媒体の申請書等の入手【原則】
			- ・申請書等を以下のホームページからダウンロードしてください。
			- ・また、慰労金の申請にあたっては、職員等より「代理申請・受領委任状(別紙様 式5)」の提出を受ける必要がありますので、こちらもダウンロードしてください。 (厚生労働省ホームページには、標準的なモデルの申請書等が掲載されています が、申請書等は都道府県ごとに異なるので、静岡県のホームページからダウンロ

ードした申請書等を御使用ください。)

- ・なお、慰労金の代理申請・受領委任状は、慰労金を申請する際には送付いただく 必要はありませんが、法人等内で、交付金関係書類とともに令和8年3月末まで 保管する必要があります。
- ② 紙媒体の申請書等の入手【例外】
	- ·インターネット申請や電子媒体(CD-R 等)による申請ができないやかを得ない事情 のある事業所・施設等は、紙媒体の申請書等での申請となります。紙媒体の申請書 等は、表紙に記載の静岡県のホームページから入手してください。

<申請書等の構成>

- ⅰ 様式1 交付申請書【法人単位で1枚】※1
- ⅱ 別紙様式1 事業所・施設別申請額一覧【法人単位で1枚】※1
- ⅲ 別添 事業所・施設別申請額一覧(サービス別一覧)【法人単位で1枚】※1
- ⅳ 別紙様式2 事業実施計画書【事業所ごとに1枚】
- ⅴ 別紙様式3 介護慰労金受給職員表【法人単位で1枚】※2
- ※1 複数の都道府県に事業所を有する法人の場合は、都道府県単位でとりまとめてください。
- ※2 法人単位で取りまとめ、他の都道府県への重複申請が無いことを確認の上、法人にお ける県内全ての慰労金受給者の情報を一覧として下さい。
	- 注1 当該様式の記載情報を元に支払を行うシステムとなっているため、事業所・施設 等において、本マニュアルにない変更・加工をしないで下さい。
		- 2 当該様式は、Excel で作成されていますが、Excel2016 以降のバージョンでな いと、マクロ、一部のプルダウン入力や自動入力用の数式等が無効となる可能性が あります。

 マクロやプルダウンが働かない場合の対応は、静岡県ホームページを御確認くだ さい。不明な場合は、コールセンター(054-255-1930)へ御相談ください。

※プルダウン入力等が働かない状態で申請書を利用する場合、自動入力されない箇 所が複数あります。御自身で間違いのないよう入力をお願いします。

- 2.3.2 県へ直接申請する法人等
	- ・静岡県ホームページから交付申請書等必要書類をダウンロードしてください。
	- ・様式1から別紙様式3までに関する注意事項や入力方法は、16 ページの枠<申請書 等の構成>及び 17 ページから 22 ページまでの「2.4 入力から申請までの手順」と同 じです。
- ・交付申請書等提出書類については、電子ファイル(Excel)に入力した上で、紙に出 力して必要書類を添えて郵送により提出してください。
	- ※静岡県ホームページに掲載の資料「静岡県へ直接交付申請を行う方法(介護サー ビス事業所・施設等を運営する法人等)」を御確認ください。
- 2.4 入力から申請までの手順

次のページの表の作業フローに従い、申請書等へ入力を行います。同一法人で県内に 複数の事業所・施設等を有する場合は事業所・施設等(法人本部)が各事業所・施設等 の様式を取りまとめて、国保連又は静岡県に申請を行います。

交付申請書は、電子ファイルで作成されており、一部自動入力(計算式設定)等の設 定がされています。

紙に出力して申請する場合も、申請内容に誤りがないよう、できるだけ電子ファイル に入力した上で、紙に出力して御提出ください。

本マニュアルは、電子媒体への入力を前提に記載しています。

やむを得ず紙に手書きする場合についても、次ページの作業フローに準じて、申請書 及び別紙様式1~3に漏れなく記入してください。

# 入力作業フロー

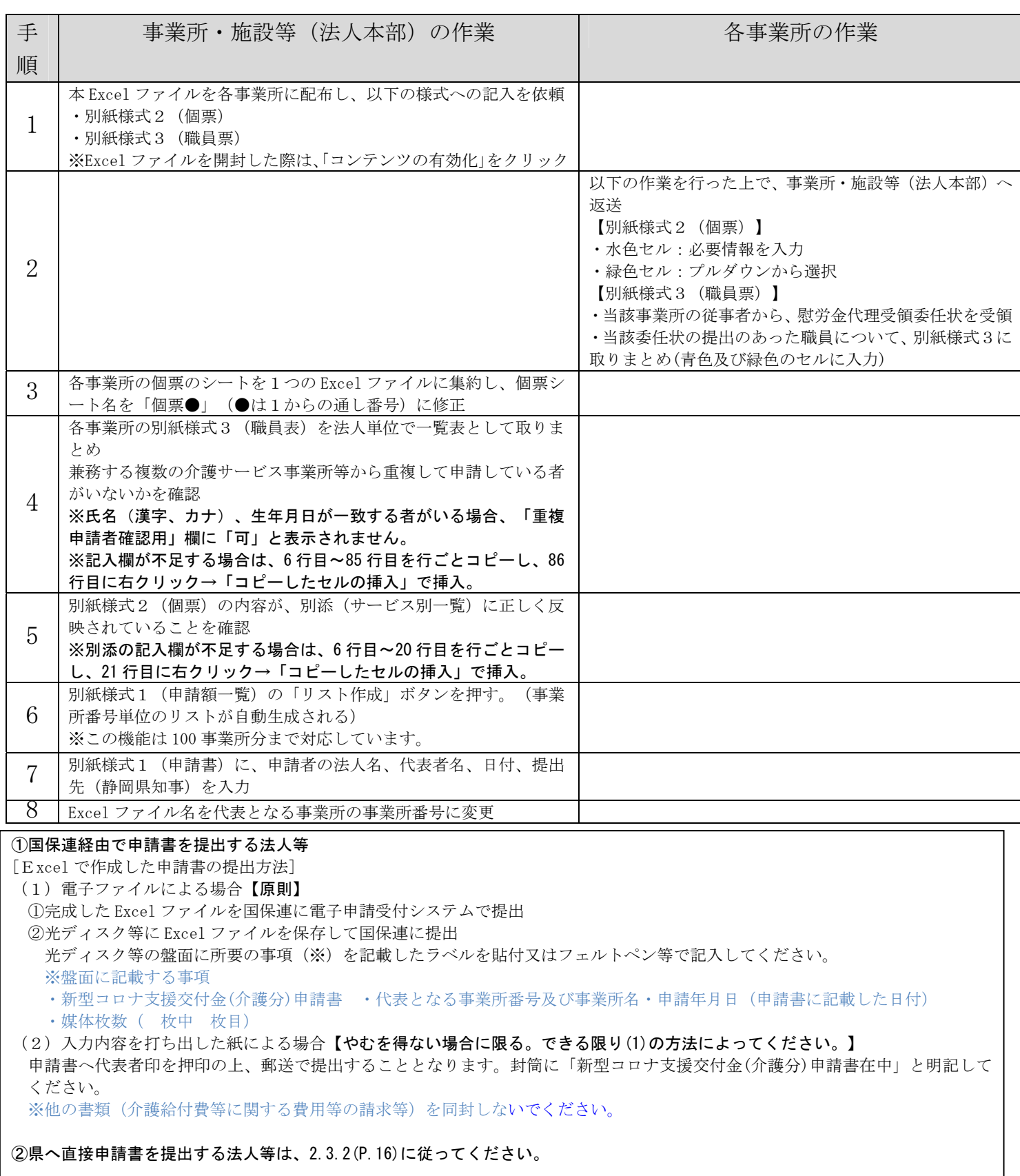

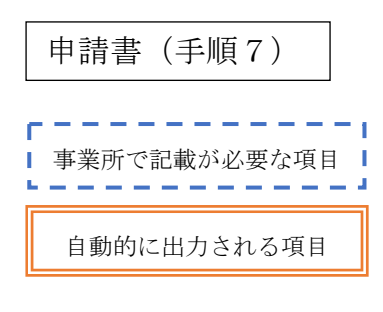

令和 年 月 日

- (都道府県)\_知事■ 殿

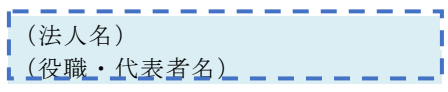

千円 千円 千円 千円

令和2年度新型コロナウイルス感染症緊急包括支援交付金(介護分)に係る交付申請書

標記について、次により交付金を交付されるよう関係書類を添えて申請する。

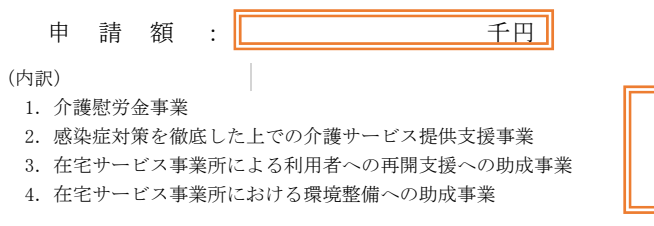

(添付書類)

- 1 事業所・施設別申請額一覧(様式1及び別添)
- 2 新型コロナウイルス感染症緊急包括支援交付金(介護分)に関する事業実施計画書 (事業所単位)(様式2)
- 3 介護慰労金受給職員表(法人単位)(様式3)

〇申請額と内訳は、個票の情報をもとに自動的 に入力されます 〇申請額が別添(事業所一覧)の合計額と一致 しない場合、Excel 様式の欄外に確認を促す 表示がされます。

〇申請日、申請先、申請者、申請内容に関する 連絡先を入力します。 ○押印は不要です。

【申請内容に関する連絡先】

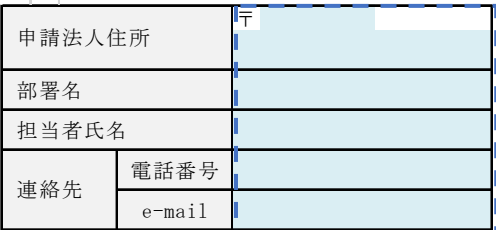

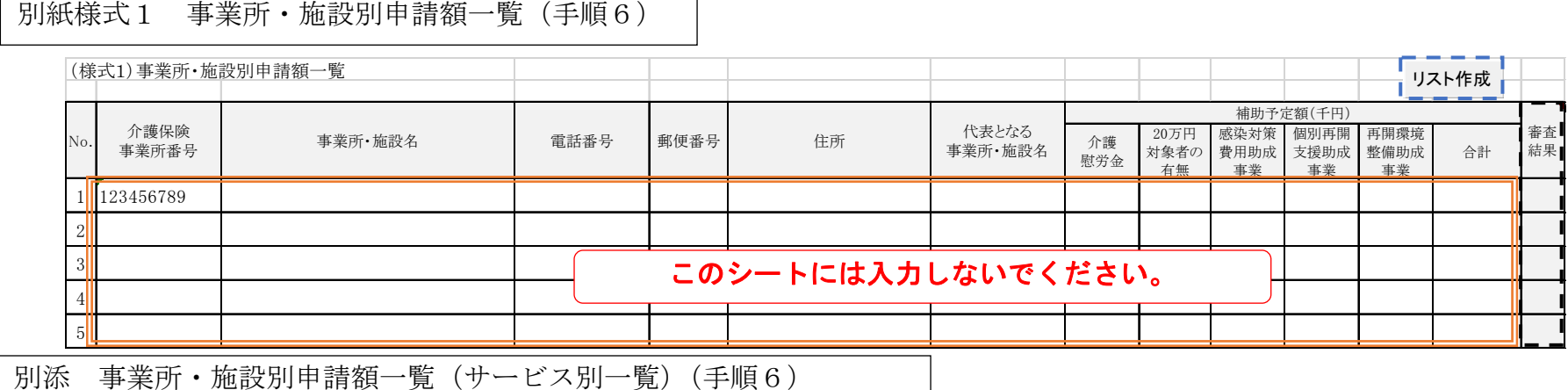

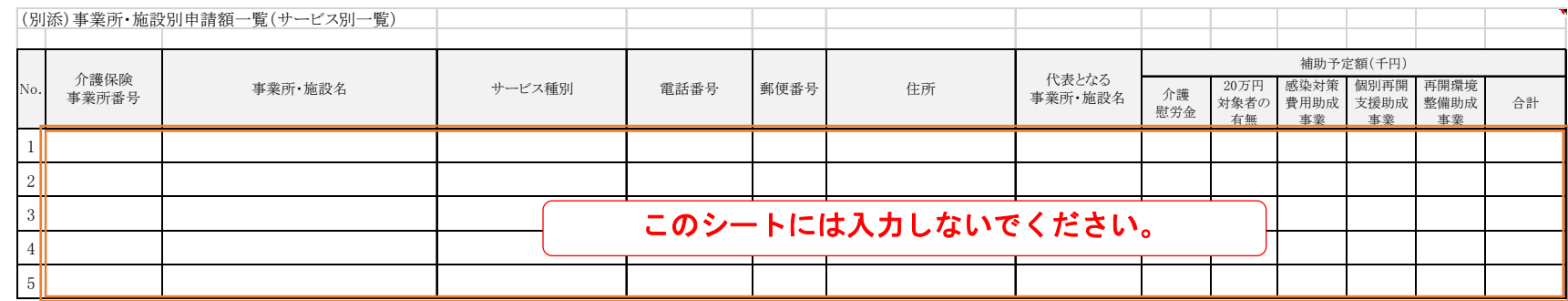

○国保連からの支払は別紙様式1の情報をもとに事業所番号単位で行われます。 〇個票の情報が別添に自動的に入力され、別添の情報を事業所番号単位で集計し、別紙様式1に自動入力されます。 別紙様式1に表示される事業所・施設名から住所までの内容は、同一の事業所番号のうち個票番号の一番小さい事業所の情報です。 〇個票の枚数と別添の事業所数が一致しない場合、Excel の欄外にエラー表示がされます。個票名などに誤りがないか確認して下さい。

○全ての個票作成等(手順5まで)が終わったら、最後に、「リスト作成」を押して下さい。別添の情報を集計し様式1に表示されます。

○「審査結果」は都道府県が使用する項目なので、入力・変更しないで下さい。

# 別紙様式2 事業実施計画書(手順1、2,3、5)

**注 個票シート名の変更を必ず⾏って下さい。** 

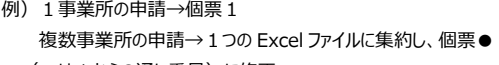

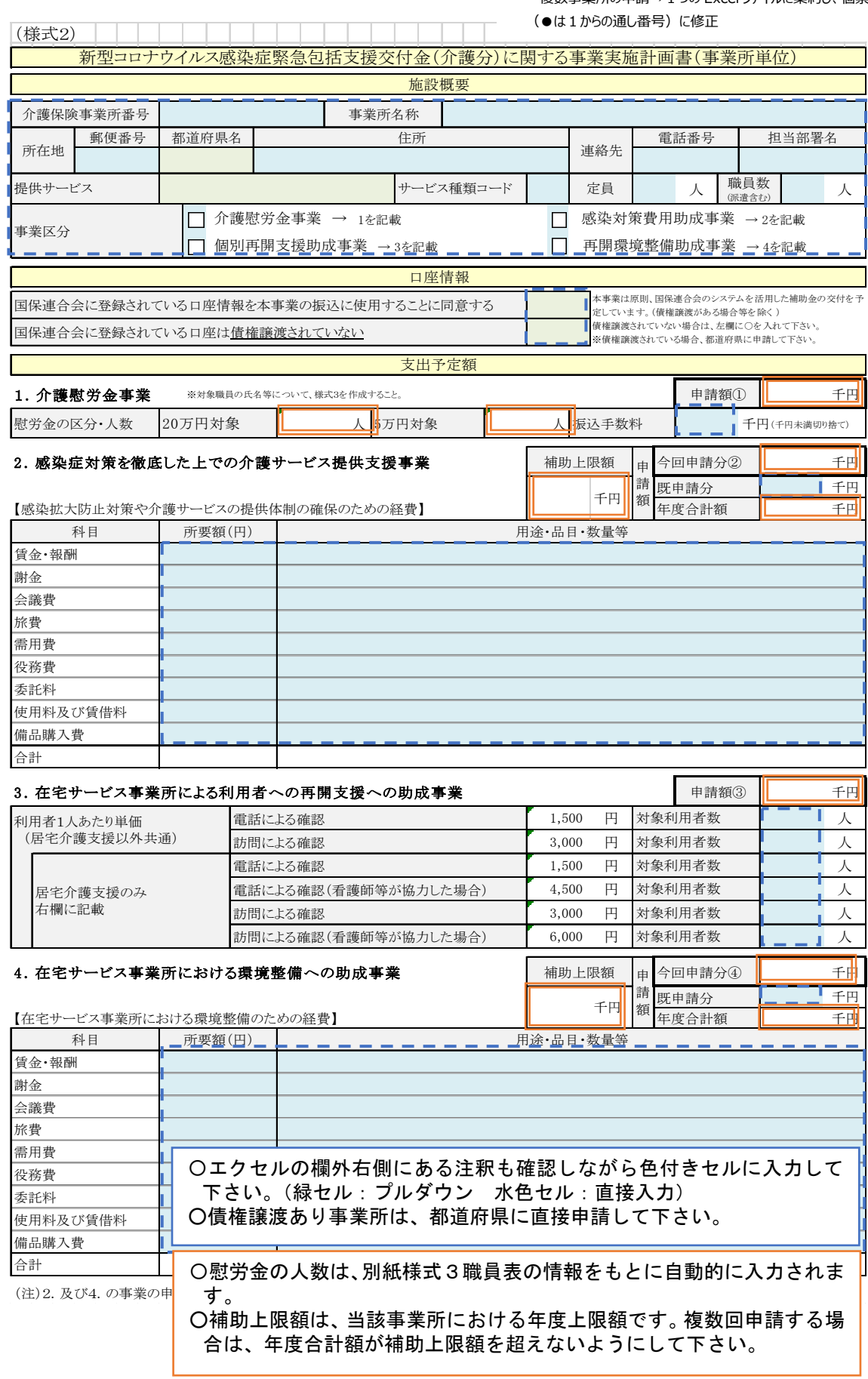

### 別紙様式3 介護慰労金受給職員表(手順1、2、4)

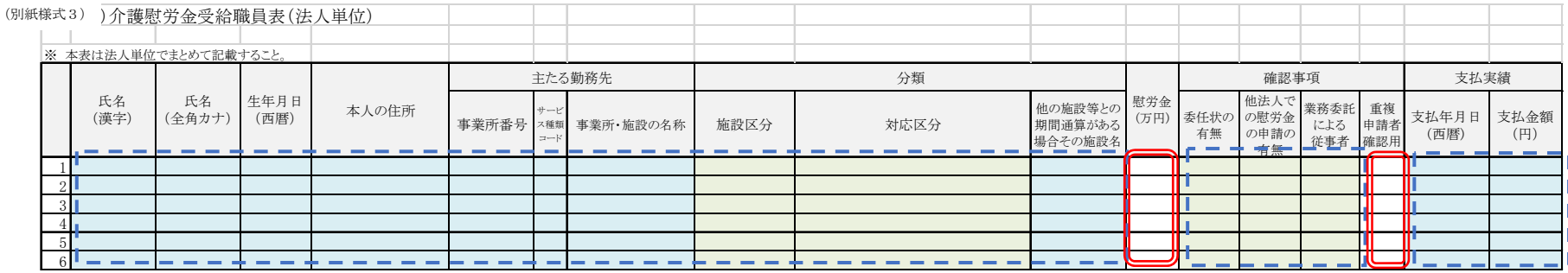

○エクセルの欄外右側にある注釈も確認しながら色付きセルに入力して下さい。(緑セル:プルダウン 水色セル:直接入力) ○本表は、法人単位で取りまとめ、他の都道府県への重複申請が無いことを確認の上、県内全ての慰労金受給者の情報を一覧として下さい。 (全国規模の法人の場合は、重複申請が無いことを確認の上で、静岡県分の受給者一覧としてください。)

○「主たる勤務先」が、当該職員に対する慰労金の支給先となります。

○法人単位でとりまとめる際に、本シートについて、コピー&ペーストの作業を行う場合は、白いセル(赤二重枠で囲った「慰労金」欄と「重複申請者確認用」欄)を除いて、コピー&ペーストしてください。(全体をコピー&ペーストしようとしても、貼り付けることができません。) ○慰労金の申請にあたっては、事業所は職員に対し、以下の確認等を行って下さい。(「確認事項」各欄)

#### (1)委任状の取得

・慰労金は職員本人に支給するものであり、事業所等が申請するためには、代理申請・受領委任状が必要です。

・受給対象となる職員を特定し、代理申請・受領委任状を取得した上で申請してください。万が一、「委任状の取得」欄が「なし」の場合、 当該職員分の額を控除した上で交付決定します。

- (2)他法人での慰労金の申請の有無
	- ・代理申請・受領委任状を職員から取得する際に、重複申請していないことを職員に確認してください。この欄が「あり」となる職員に ついては、介護分の慰労金を支給できません。
- (3)業務委託による従事者
	- ・ 該当する従事者がいる場合には、「該当」を選択して下さい。
- (4)重複申請者確認
	- ・「氏名(漢字、カナ)」「生年月日」が一致する職員がいる場合には、「重複申請者確認用」欄に「可」と表示されません。
	- ・重複申請者がいないことを確認し、別人物である場合には、「重複申請者確認用」欄に「可」を直接入力して下さい。「可」とならない 職員については介護分の慰労金を支給できません。

○慰労金を職員に支給した場合には、支払実績を記入して下さい。(申請段階では空欄で構いません。実績報告では記載が必要です。)

○「施設区分」と「対応区分」をプルダウンで選択すると、「慰労金」欄に当該職員に対する慰労金の額が表示されます。

#### 別紙様式5 代理受領委任状(手順2)

新型コロナウイルス感染症対応従事者慰労金

# 代理申請・受領委任状

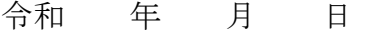

静岡県知事 様

#### 委任者 住 所 〒

### 氏 名 電話番号 ( )

私は、下記の事項を確認・承諾し、(法人名・代表者名)を代理受領者と定め、 新型コロナウイルス感染症緊急包括支援事業(介護分)実施要綱の規定により、 慰労金の請求及び受領に関する権限を委任します。

記

- 1.私は、医療・介護・障害の慰労金について、他の介護サービス事業所・施 設及び医療機関等からの給付申請や都道府県への給付申請を行いません。
- 2.当該慰労金について、複数回の受給を行った場合には、速やかに返還する ことを誓約します。

(注意事項)

- ・ この委任状は、慰労金を代理受領する職員ごとに作成して下さい。
- ・ 介護サービス事業所・施設等は、この委任状を法人単位で取りまとめて、様式3(介 護慰労金受給職員表)を作成し、介護サービス事業所・施設等が所在する都道府県知 事に提出して下さい。
- ・ この委任状は、都道府県への提出は不要です。ただし、慰労金の代理受領を証する ものとして、都道府県からの求めがあった場合に速やかに提出できるよう、法人本部 又は介護サービス施設・事業所において、適切に保管しなければなりません。
- 2.5 申請書等の提出
	- ・申請書等について、受付開始は、7 月 28 日(オンライン申請は8月5日)からです。
	- ・8 月から 12 月までは、毎月1日から月末まで申請書等の受付が可能ですが、感染拡大 に備えるため、できる限り 10 月末までに申請書等の提出をお願いします。
	- ・また、事業所・施設等への助成金等の振込みは、申請書等に訂正箇所がない場合、受 付の翌月下旬以降となる予定です。
	- ・なお、事業所・施設等の申請は、原則として、各事業所・施設等で1回を想定してい ます。やむを得ず変更承認申請を行う必要が生じた場合は、個別に御相談ください。
- 2.5.1 国保連を経由しての交付申請書等の提出方法
- (1) 電子請求受付システムによる国保連へのインターネット申請

(詳細は、電子請求受付システムのお知らせに掲載される操作手順書をご確認くださ  $V_{\alpha}$ 

・「電子請求受付システム」に、介護報酬請求で使用している ID・パスワードにより ログインし、本事業の申請画面にアクセスしていただき、提出用のファイルをアッ プロードしてください。

【留意事項】

- ・代理人のユーザ ID によるによる申請は不可であり、事業所のユーザIDで申請 を行います。
- ・請求ソフトは不要です。
- ・申請書のアップロードの際、電子証明書は不要です。

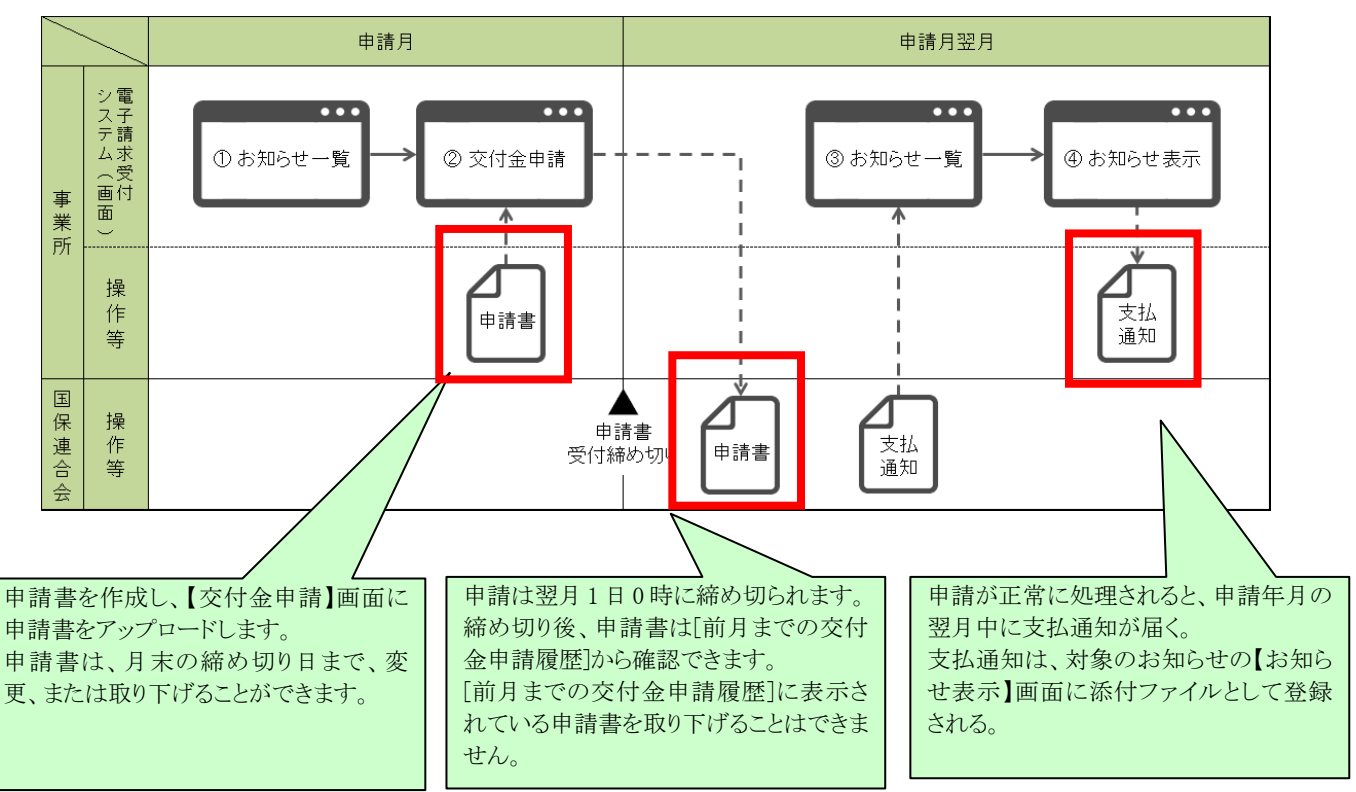

- ・なお、電子媒体・紙による介護報酬請求を行っている事業所・施設等や、ユー ザID、パスワードを失念した事業所・施設についても、「ID、仮パスワー ド」を発行することによりインターネット申請が可能ですので、詳細は国保連 までお問い合わせください。
- (2) 電子媒体(CD-R 等)による国保連への申請書等の提出
	- ・提出用のファイルを、CD-R 等の電子媒体に格納し、国保連に郵送してください。 申請書等の受付期間は、毎月1日から月末までの間(必着)となります。
	- ・電子媒体(CD-R 等)で国保連に郵送する際には、以下に注意してください。
		- ⅰ 介護報酬請求のファイルとは、必ず別々の電子媒体(CD-R 等)で提出してく ださい。
		- ⅱ 光ディスク等にExcel ファイルを保存して提出する場合は、光ディスク等の 盤面に所要の事項(※)を記載したラベルを貼付又はフェルトペン等で記入し てください。
			- ※ 盤面に記載する事項
				- ・新型コロナ支援交付金(介護分)申請書
				- ・代表となる事業所番号及び事業所名
				- ・申請年月日(申請書に記載した日付)
				- ・媒体枚数( 枚中 枚目)
		- ⅲ 送付用の封筒の表面に「新型コロナ支援交付金(介護分)申請書在中」と朱書 きしてください。
			- ※ 他の書類(介護給付費等に関する費用等の請求等)を同封しないこと。

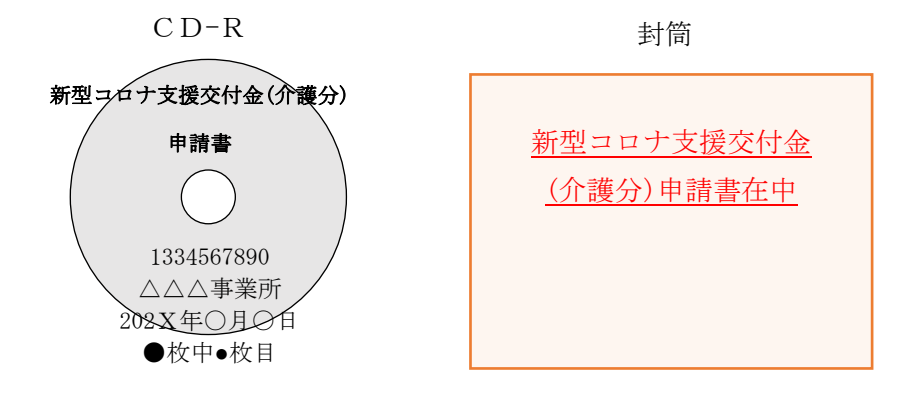

- (3) 紙媒体による国保連への申請書等の提出方法
	- ・申請書と様式1~3を同封して、国保連に郵送してください。申請書等の受付期 間は、毎月1日から月末までの間(必着)となります。
	- ・ 送付用の封筒の表面に「新型コロナ支援交付金(介護分)申請書在中」と朱書きす るなどしてください。

封筒

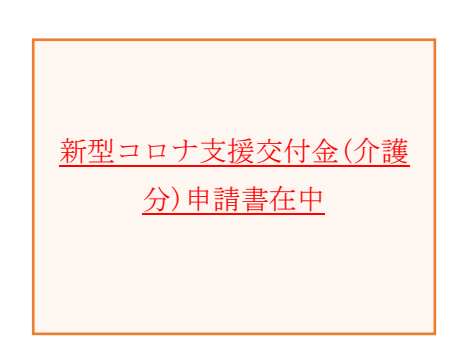

2.5.2 県へ直接申請する場合の交付申請書等の提出方法(法人等)

 静岡県ホームページに掲載の資料「静岡県へ直接交付申請を行う方法(介護サービス 事業所・施設等を運営する法人等)」を御確認ください。

 なお、静岡県への申請は、P12 の②の〔 〕に記載されているケースに限られます ので御注意ください。

- 3.交付金の交付決定、振込み
	- 3.1 交付決定
		- ・提出された申請書等について、静岡県が内容を確認します。交付金の交付決定が行 われた場合、静岡県から、申請者に交付決定通知が送付されます。
		- ・申請書に不備がある場合や、国保連に登録されている口座(介護報酬請求権)が債 権譲渡されているにも関わらず国保連に申請した場合には、交付申請書の再提出を お願いする場合があります。
	- 3.2 交付金の振込み
		- (1) 申請書を国保連に提出した場合 国保連から事業所・施設等に振込通知が送付された上で、介護報酬の振込用に登 録されている口座に介護保険事業所番号ごとに交付金が振り込まれます。

(2) 申請書を静岡県に提出した場合

静岡県から、申請者(法人等)に交付決定通知(振込時期を記載)が送付された 上で、申請者(法人等)の口座に交付金が振り込まれます。

注 慰労金については、速やかに職員が受け取れるようご配慮をお願いします。

- 4. 実績報告及び精算手続き・証拠書類の保管
- 4.1 実績報告及び精算(概算額での申請の場合)

※静岡県においては全て概算額での申請となりますので、実績報告及び精算が必要です。 事業所・施設等は、支援金(支援事業・助成事業)の執行や慰労金の職員(派遣労働者 や業務委託受託者職員分も含む)への給付が終わったのち、静岡県に対し実績報告書(※) を提出しなければなりません。なお、支出内容を証明する書類(代理申請・受領委任状、 領収書、振込記録等)や、交付金事業に関わるサービス提供の記録等は、実績報告時は、 静岡県への提出を要しませんが、静岡県から求めがあった場合には速やかに提出する必要 があります。法人本部や各事業所において令和8年3月 31 日まで適切に保管してくださ い。

慰労金のみならずその他の事業についても、再度の感染拡大に向けて早期の実施が効果 的です。各介護サービス事業所・施設等におかれましては、概算払で受領した交付金をよ り効果的に活用するためにも、令和2年 12 月末までに対策を講じ、実績報告をすみやかに 提出していただきますようお願いします。実績報告の提出については、別途案内をさせて いただく予定です。

(※)実績報告書の様式は、後日県のホームページに公開しますので、そちらからダウ ンロードしてください。

4.2 証拠書類の保管

交付金に係る収入及び支出内容に関する証拠書類は、交付決定日の属する年度の終了後 5年間(令和8年3月 31 日まで)保管して下さい。ただし、事業により取得し、又は効 用の増加した価格が単価 30 万円(市町の場合は 50 万円)以上の財産がある場合は、静岡 県の「新型コロナウイルス感染症緊急包括支援交付金(介護分)交付要綱」の定めるとこ ろにより、交付金対象事業実施期間後であっても、財産処分制限期間においては、交付金 の交付の目的に反する使用、転用、譲渡、交換、貸付や、担保に供する処分、廃棄等をす ることはできません。

会計検査院による会計検査等の際、証拠書類の原本が確認できない場合は、交付金の返 還を求められる場合がありますので、不備のないよう証拠書類を保管して下さい。

4.3 消費税仕入控除税額等の取扱いについて

 交付金を受給した全ての消費税及び地方消費税(以下消費税等という。)の課税事業者に ついては、交付金のうち消費税等相当額を確定申告後に県に報告し、相応分を返還してい ただく必要があります。

消費税仕入控除税額等の取扱いの詳細については、今後、ホームページで周知するので、 必ず参照してください。

#### 5. お問い合わせ

電話問い合わせ窓口を以下のとおり、設置しています。

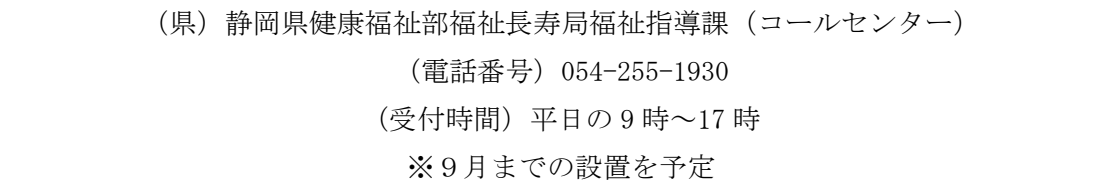

なお、事業所・施設等による電子請求受付システムに関する問合せについては、7月 20 日以降、国民健康保険中央会にヘルプデスクが設置されています。

6. パンフレット

次のパンフレットを作成しておりますので、法人内の事業所・施設等向けの広報にご活 用ください。

・「新型コロナウイルス感染症対策を行う介護サービス事業所・施設等、介護サービス事 業所・施設等に勤務する職員の皆さまへ 「静岡県版]